## **ctools - Feature #1290**

# **Optional TS calculation and spectral points with no "Prefactor"**

07/22/2014 11:05 AM - Buehler Rolf

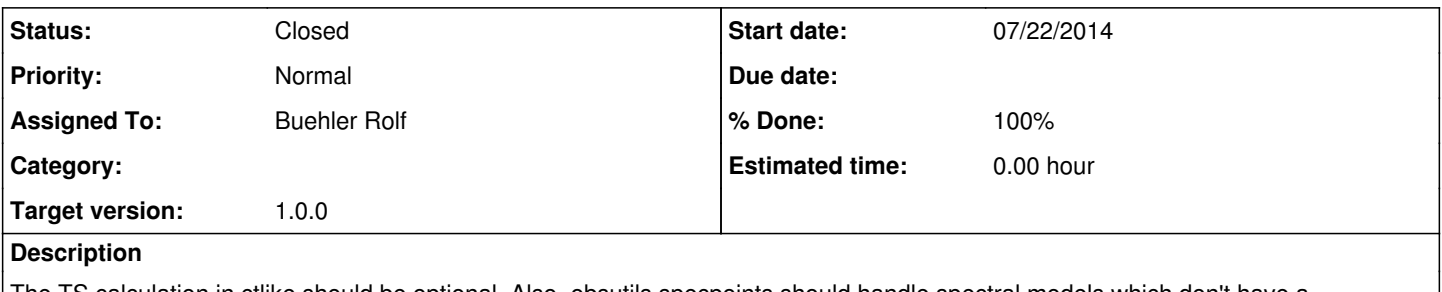

The TS calculation in ctlike should be optional. Also, obsutils.specpoints should handle spectral models which don't have a "Prefactor" defined correctly.

### **History**

#### **#1 - 07/22/2014 02:01 PM - Buehler Rolf**

*- Status changed from New to Pull request*

#### **#2 - 07/22/2014 11:27 PM - Knödlseder Jürgen**

- *Status changed from Pull request to Feedback*
- *Target version set to 3rd coding sprint*
- *% Done changed from 0 to 100*

I was wondering whether you need the getlogbins() function in obsutils?

GammaLib has GEbounds, which gives the same functionality:

ebounds = GBounds(12, GEnergy(0.1, "TeV"), GEnergy(100.0, "TeV"))

I thus removed getlogbins() and adapted the code to the GEbounds usage. I also propose to rename the function to spectrum().

I also added a make\_spectrum.py script to the examples folder to test the obsutils.spectrum() function. Includes a matplotlib display.

#### **#3 - 10/31/2014 11:13 PM - Knödlseder Jürgen**

*- Target version changed from 3rd coding sprint to 1.0.0*

#### **#4 - 04/17/2015 12:22 AM - Mayer Michael**

Isn't this obsolete by finishing #1364?

## **#5 - 07/02/2015 06:17 PM - Knödlseder Jürgen**

I guess we remove the obsutils.spectrum function as we now have csspec.

#### **#6 - 07/02/2015 06:44 PM - Knödlseder Jürgen**

*- Status changed from Feedback to Closed*

Merged into devel.